# **Rigid Body Dynamics Part II**

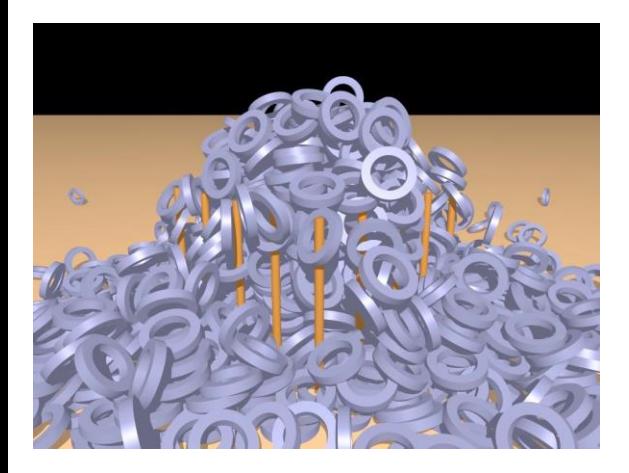

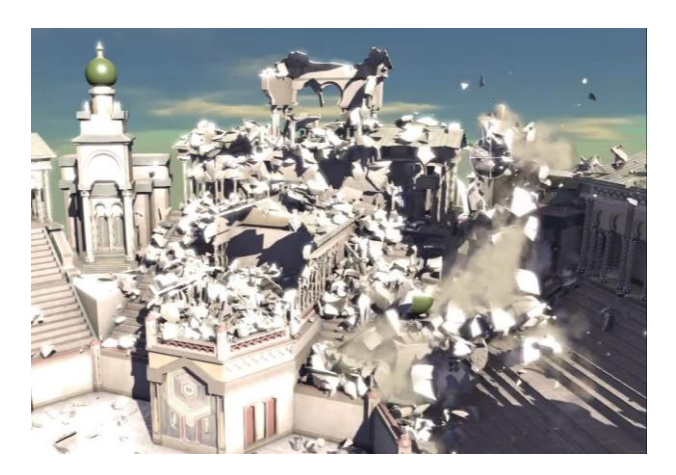

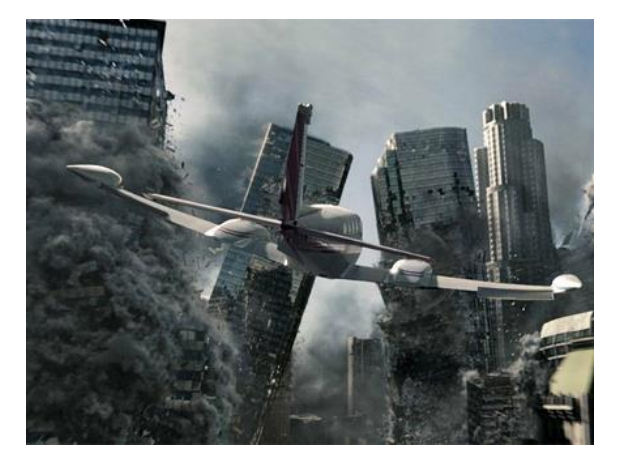

## **A rigid body**

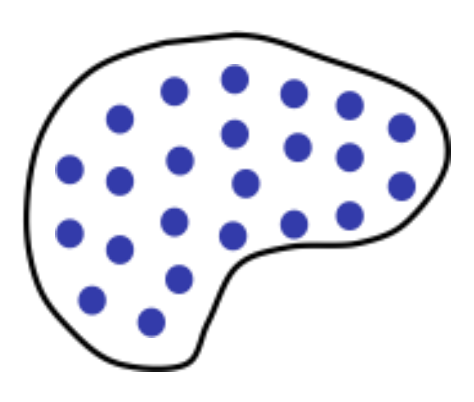

- ◆ Collection of particles
- ◆ Distance between any two particles is always constant

### **Forces and Torques**

- Forces on individual particles generate torques
	- (consequence of constant inter-particle distance)

Net torque on body:  $\tau = \sum \tau_i = \sum r_i \times f_i$ 

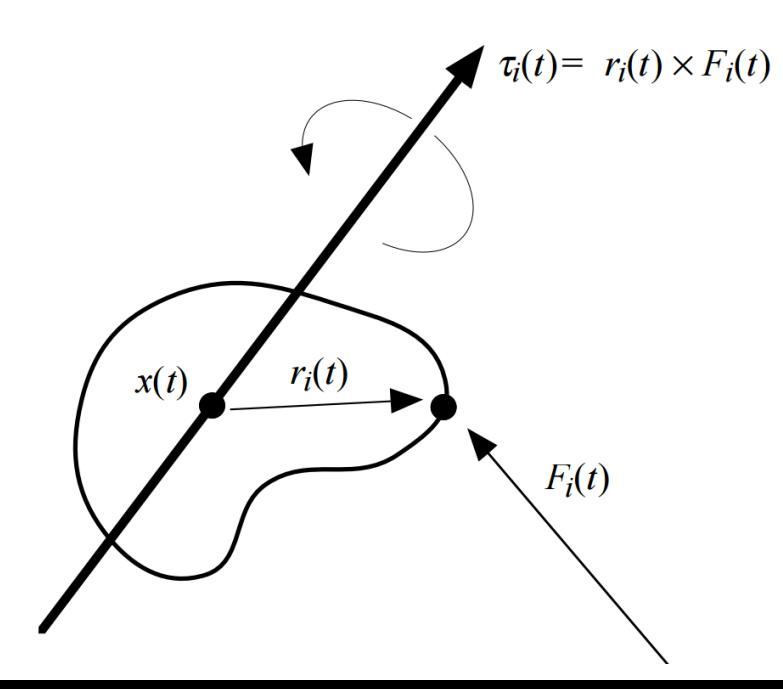

## **Linear and Angular Accelerations**

◆ From conservation of linear momentum:

$$
p = Mv; \dot{p} = F; \dot{v} = \frac{1}{M}F
$$

From Conservation of angular momentum:

$$
L = I\omega; \dot{L} = \tau; \; \dot{\omega} = I^{-1}(\tau - \omega \times I\omega)
$$

## **Numerical Integration**

- $\bullet$  COM Acceleration  $\rightarrow$  Velocity  $\rightarrow$  Position
	- Easy:  $v_{t+1} = v_t + \Delta t \dot{v}$ ;  $x_{t+1} = x_t + \Delta t v_{t+1}$
- $\triangle$  Angular Acceleration  $\rightarrow$  Angular Velocity
	- Easy: $\omega_{t+1} = \omega_t + \Delta t \dot{\omega}$
- ◆ Angular Velocity to Rotations?
	- A bit trickier:  $R_{t+1} = R_t + \Delta t \dot{R}_{t+1}$ ?

## **Computing forces**

- ◆ Given a set of forces, you know how to compute the motion of a rigid body
- Where do forces come from?
	- User interaction
	- Gravity

### **Rigid Bodies**

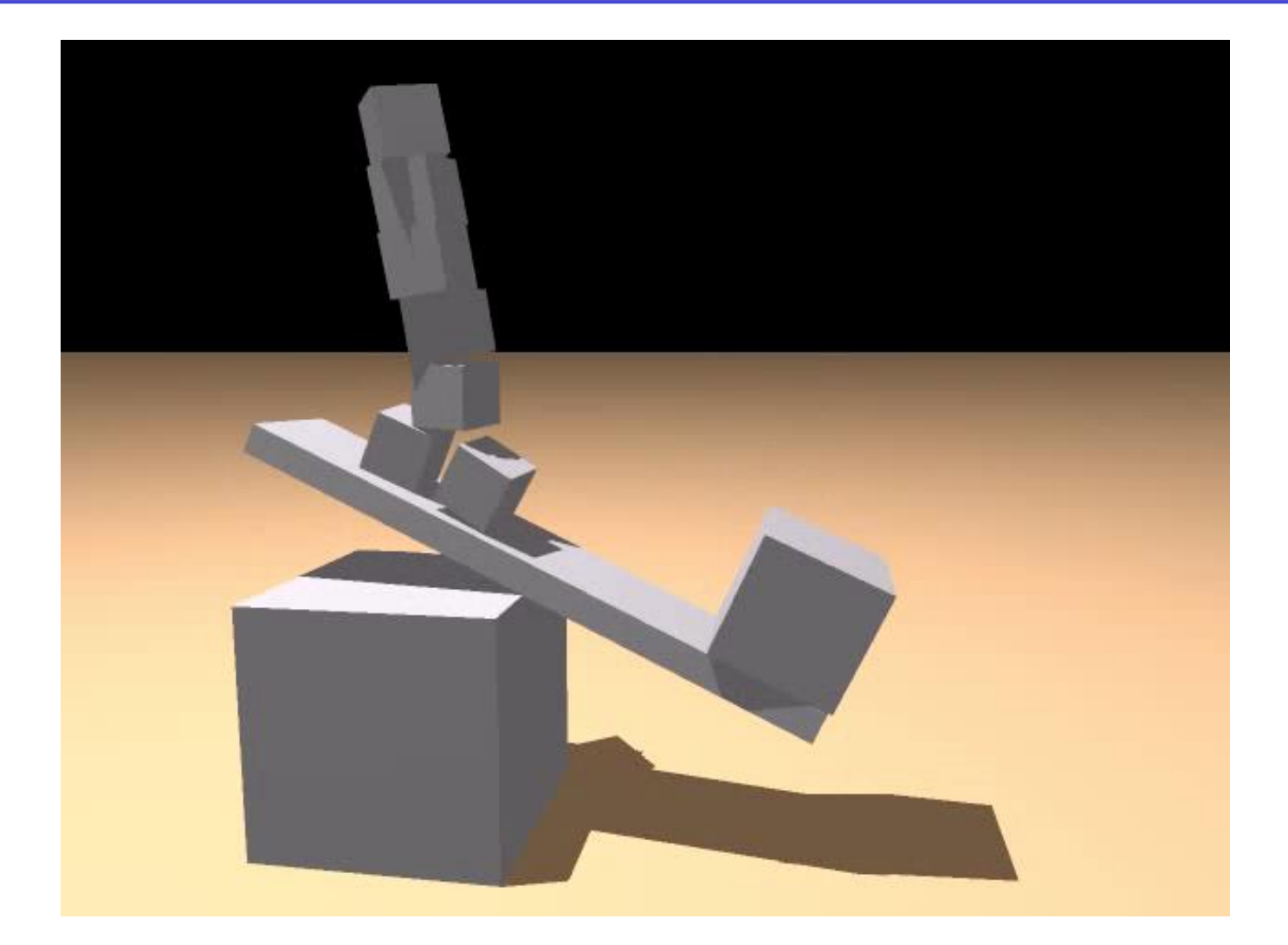

## **Computing forces**

- ◆ Given a set of forces, you know how to compute the motion of a rigid body
- Where do forces come from?
	- User interaction
	- Gravity
	- Collisions and contacts

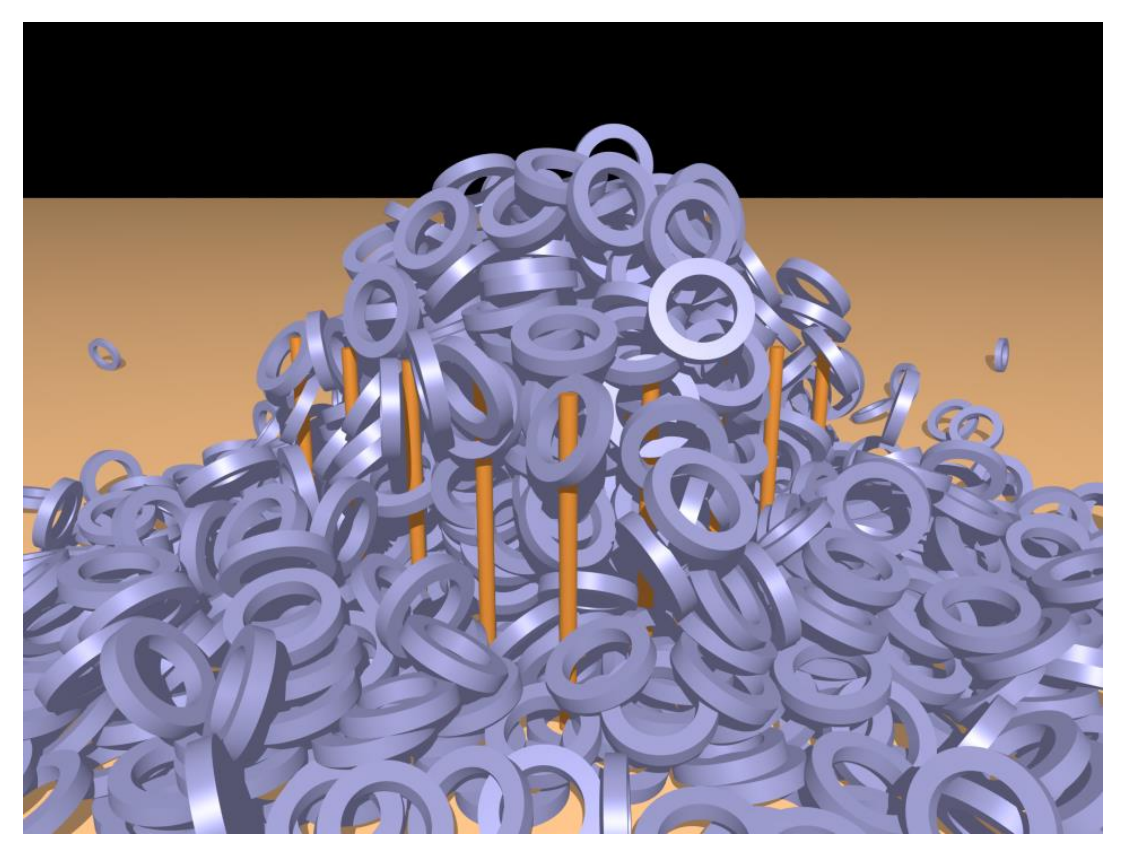

"Nonconvex Rigid Bodies with Stacking", Guendelman et al., SIGGRAPH 2003

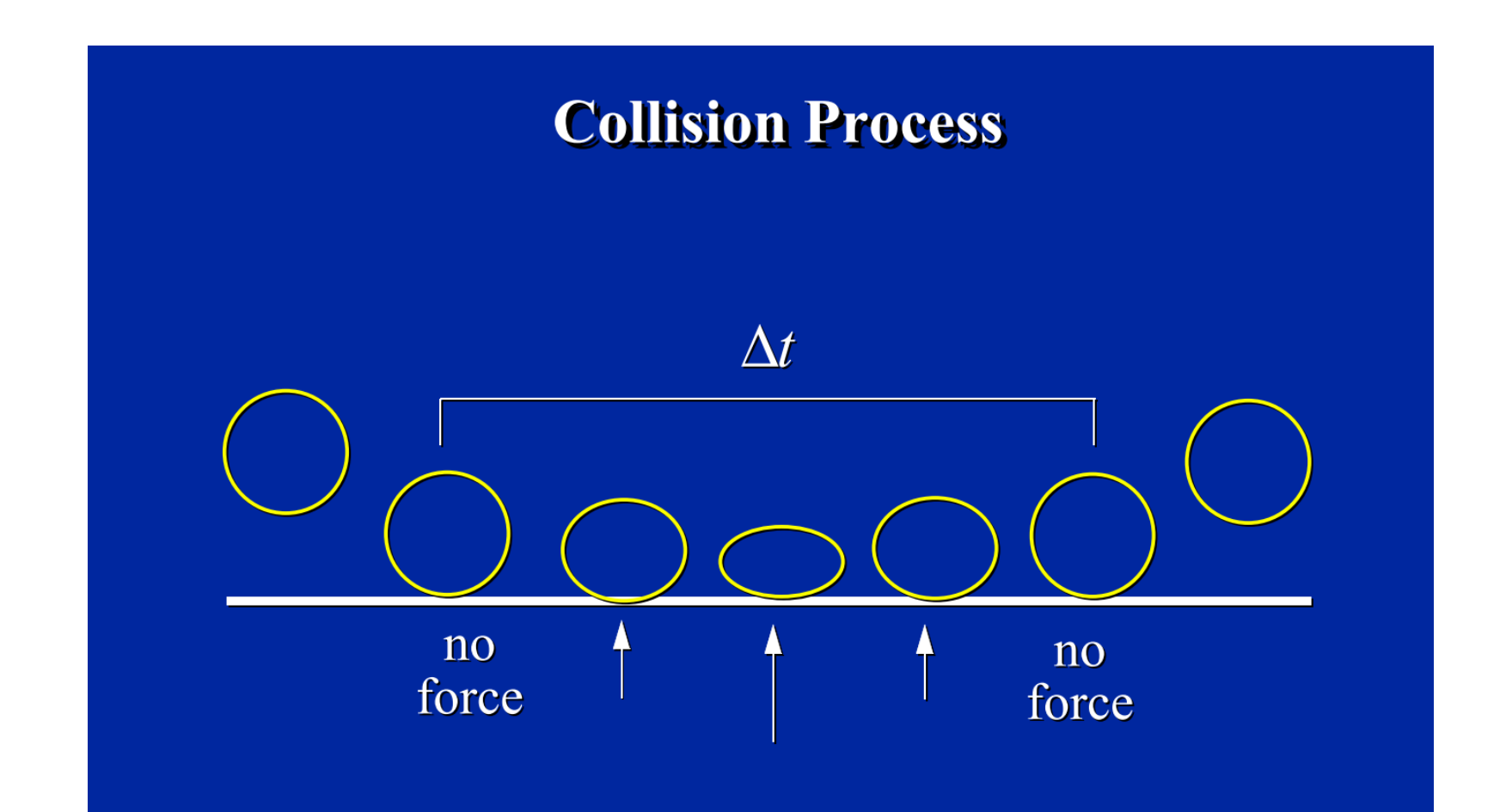

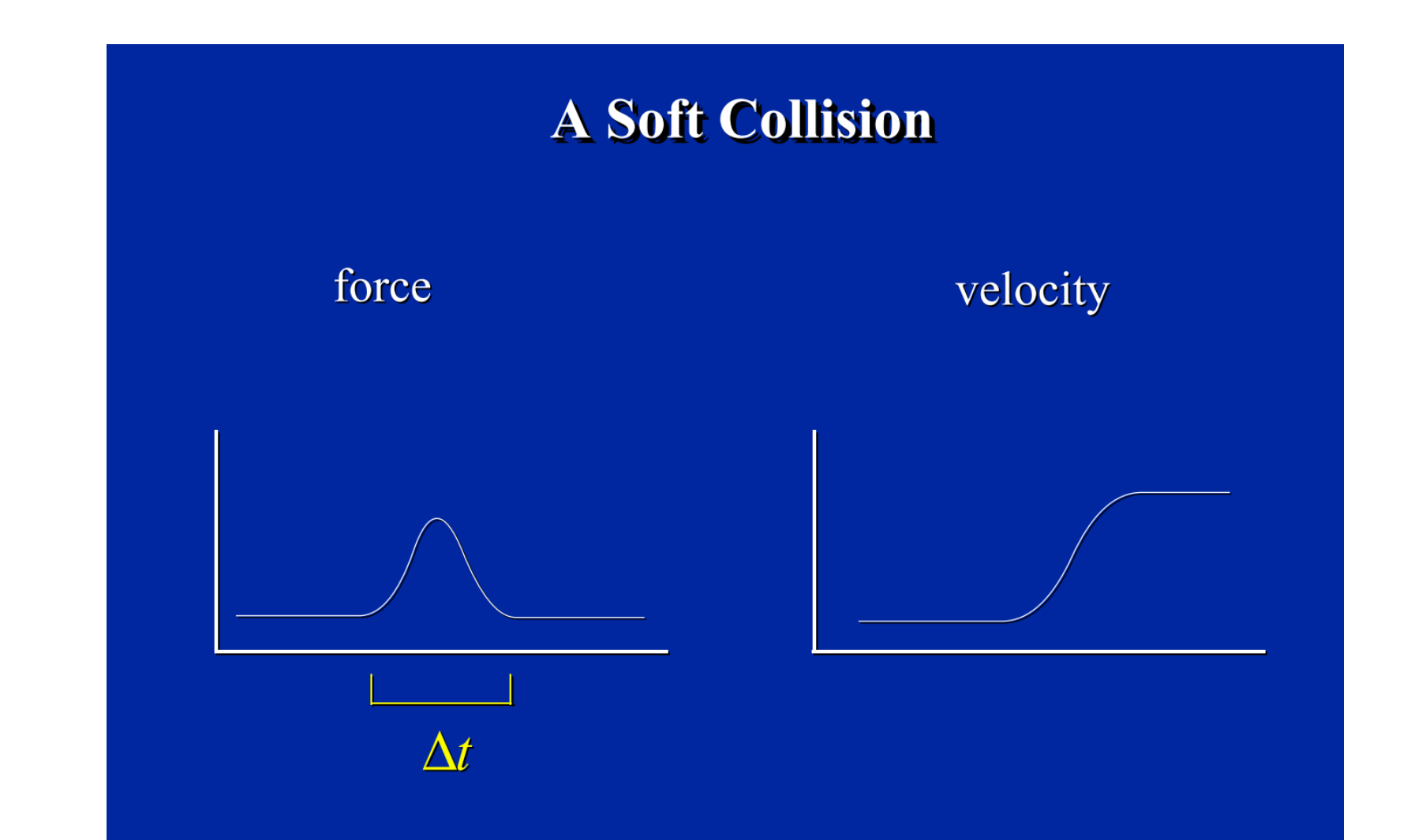

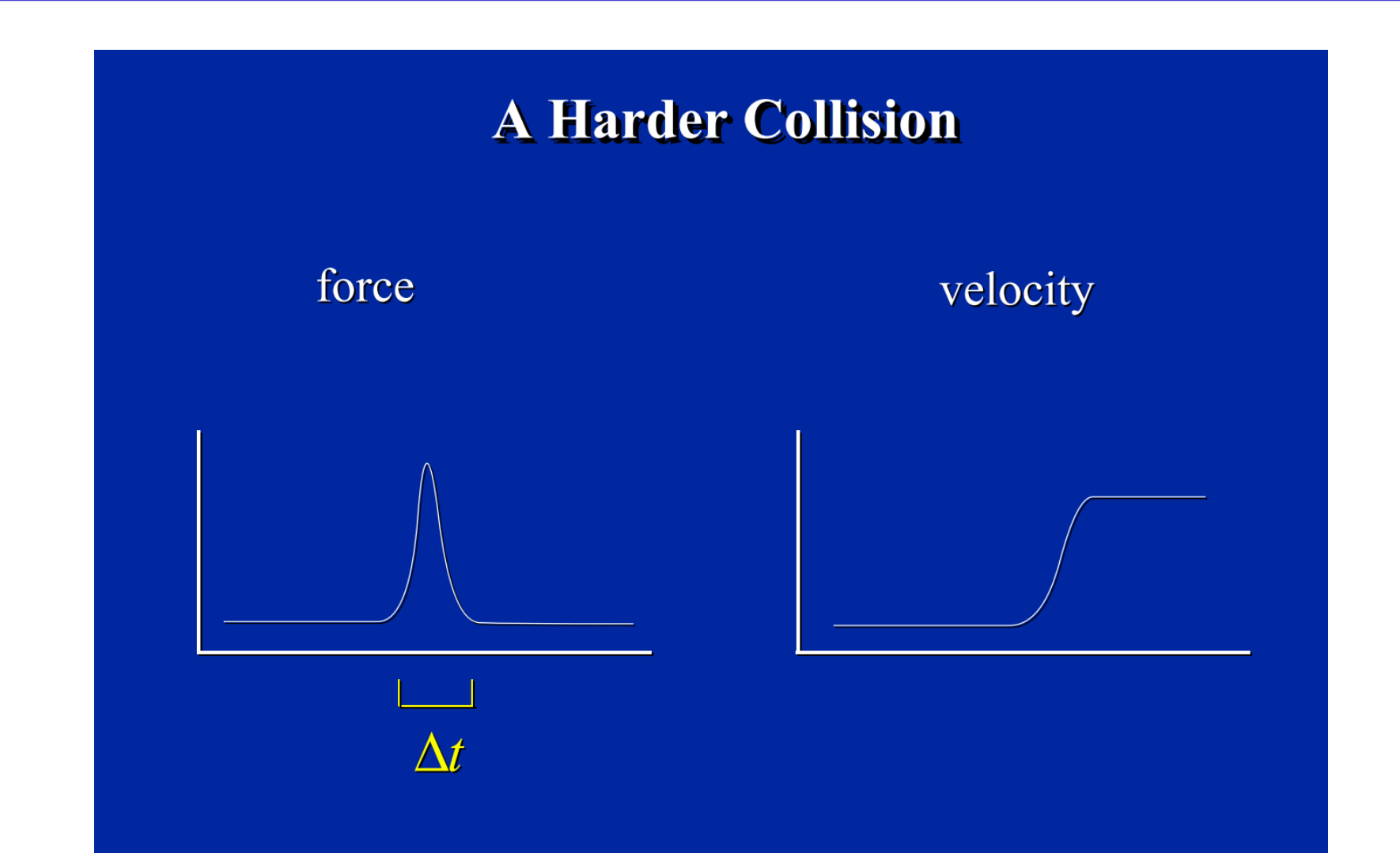

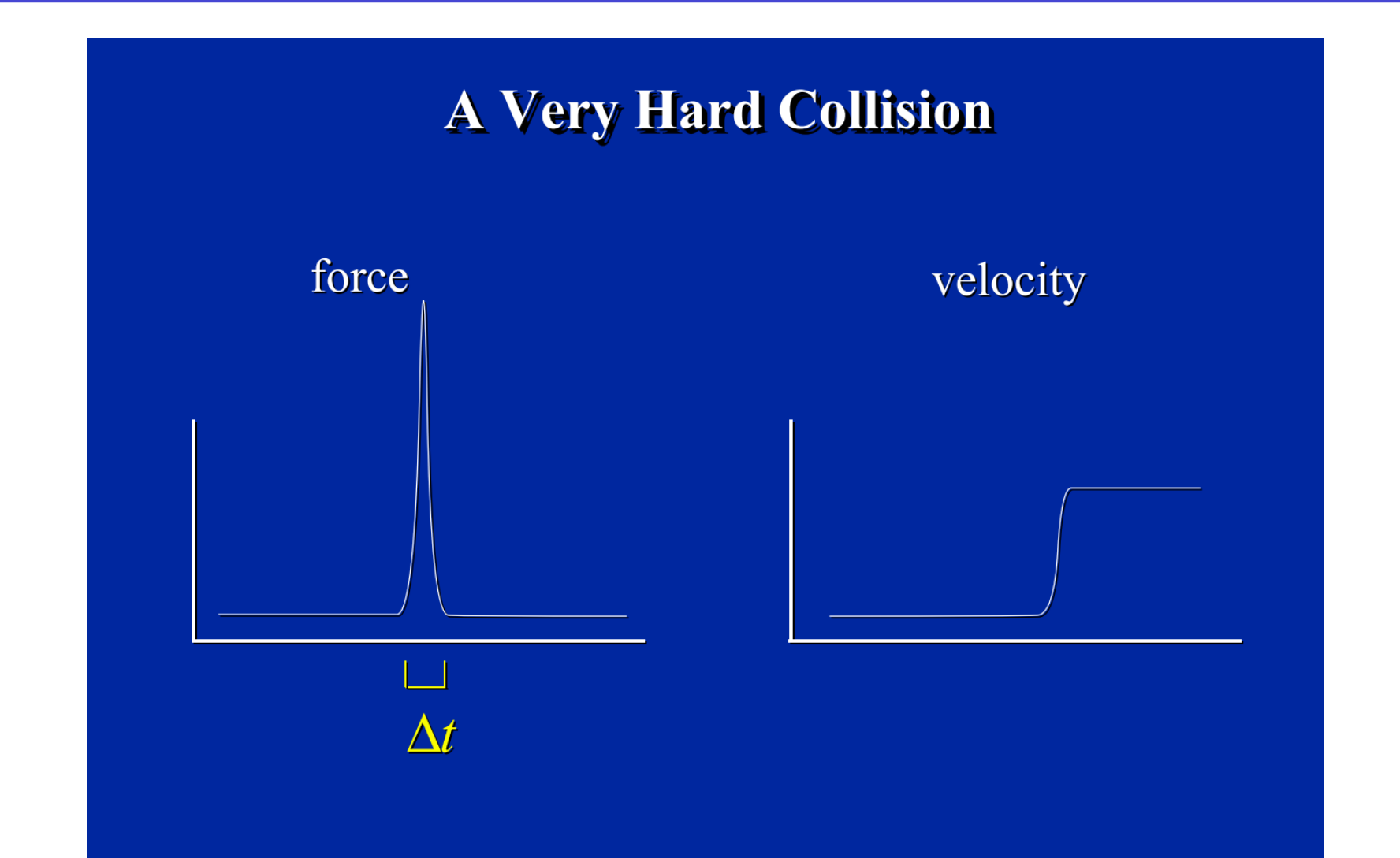

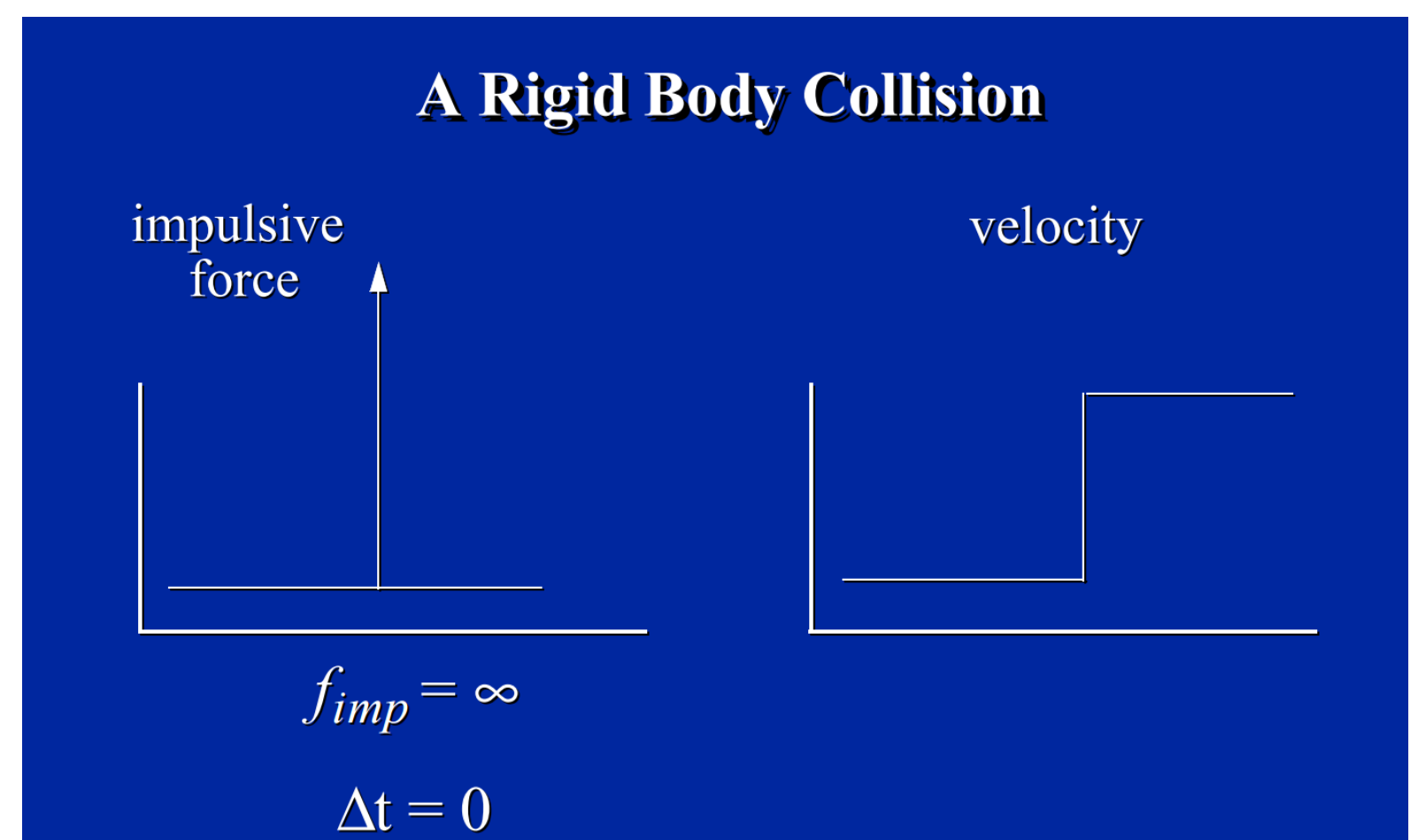

An impulse changes velocities instantaneously

#### $I = \delta t F$

• They can therefore be used to model rigid body collisions

#### ◆ Derivation on the whiteboard…

## **Computing forces**

- ◆ Given a set of forces, you know how to compute the motion of a rigid body
- Where do forces come from?
	- User interaction
	- Gravity
	- Collisions and contacts
	- Articulation

## **Articulated Rigid Body Dynamics**

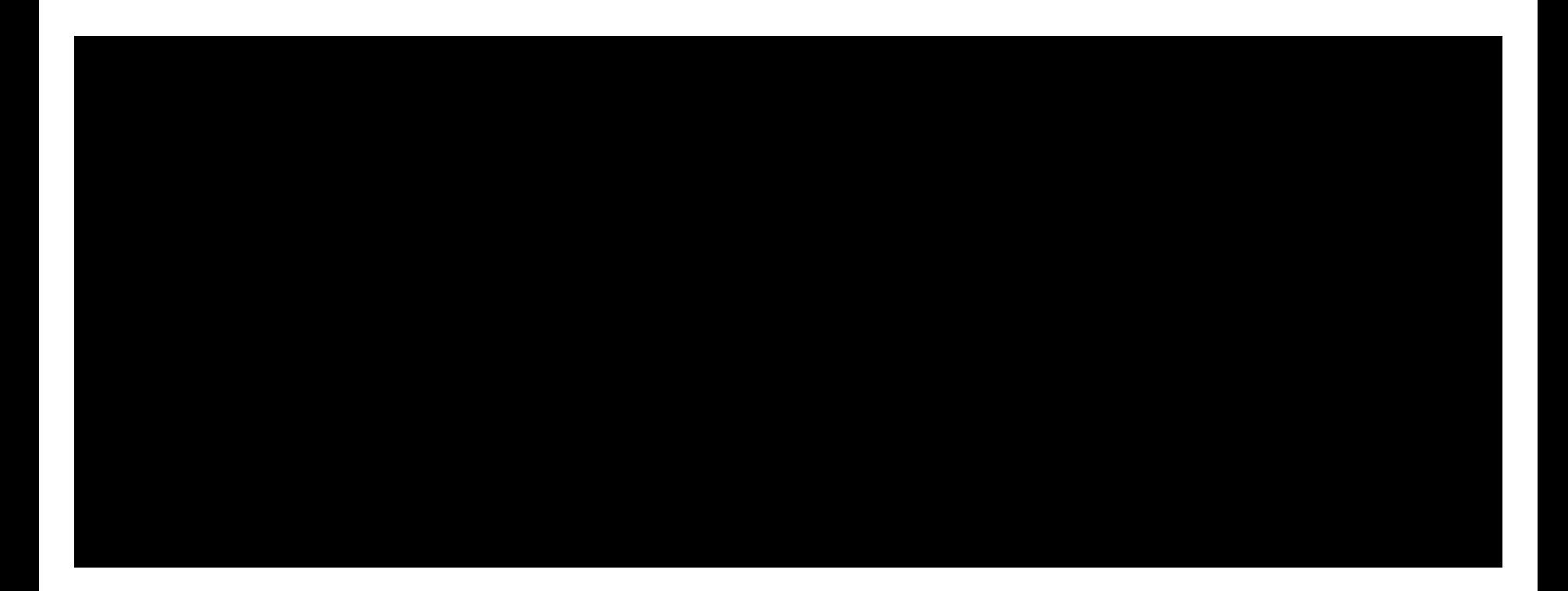

Derivation on the whiteboard...

### **Artistic control over rigid body simulations**

#### **Many-Worlds Browsing for Control of Multibody Dynamics** Twigg and James, 2007

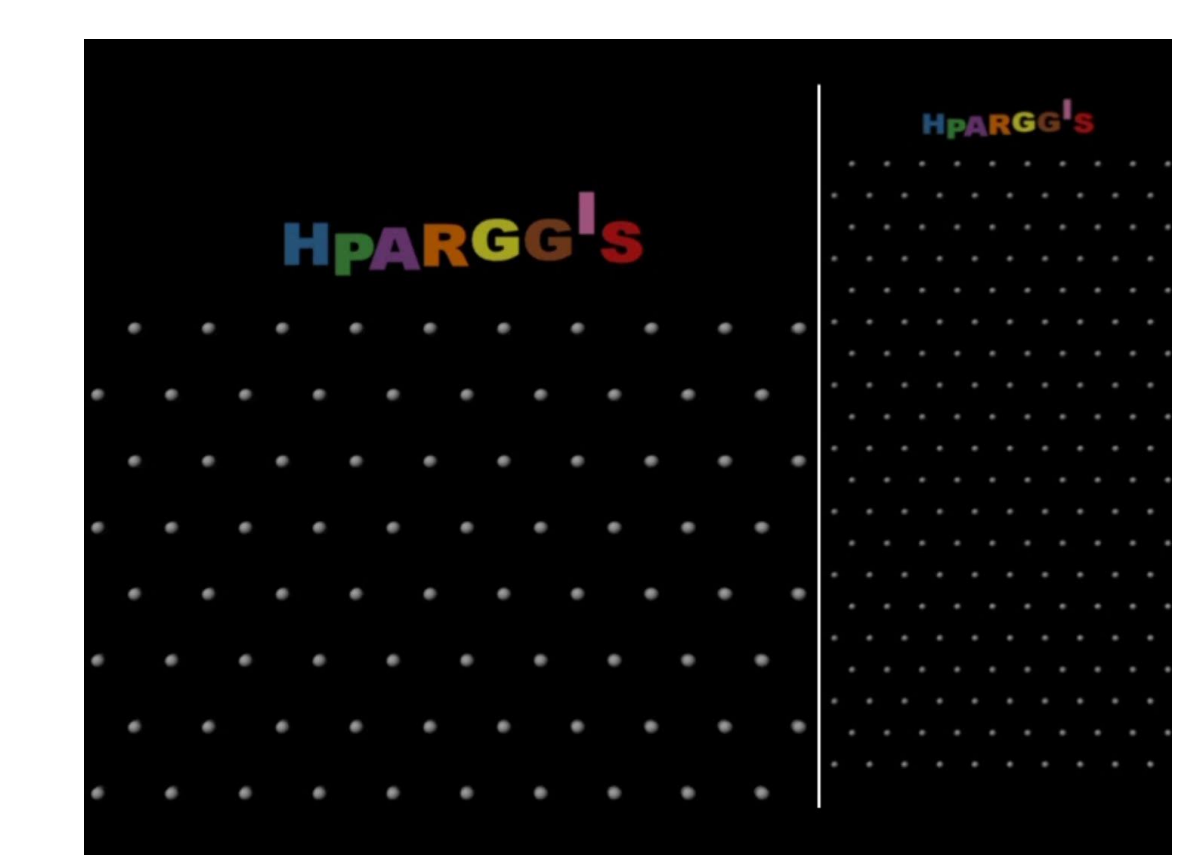

## **Many Worlds Browsing…**

#### Sampling Plausible Worlds

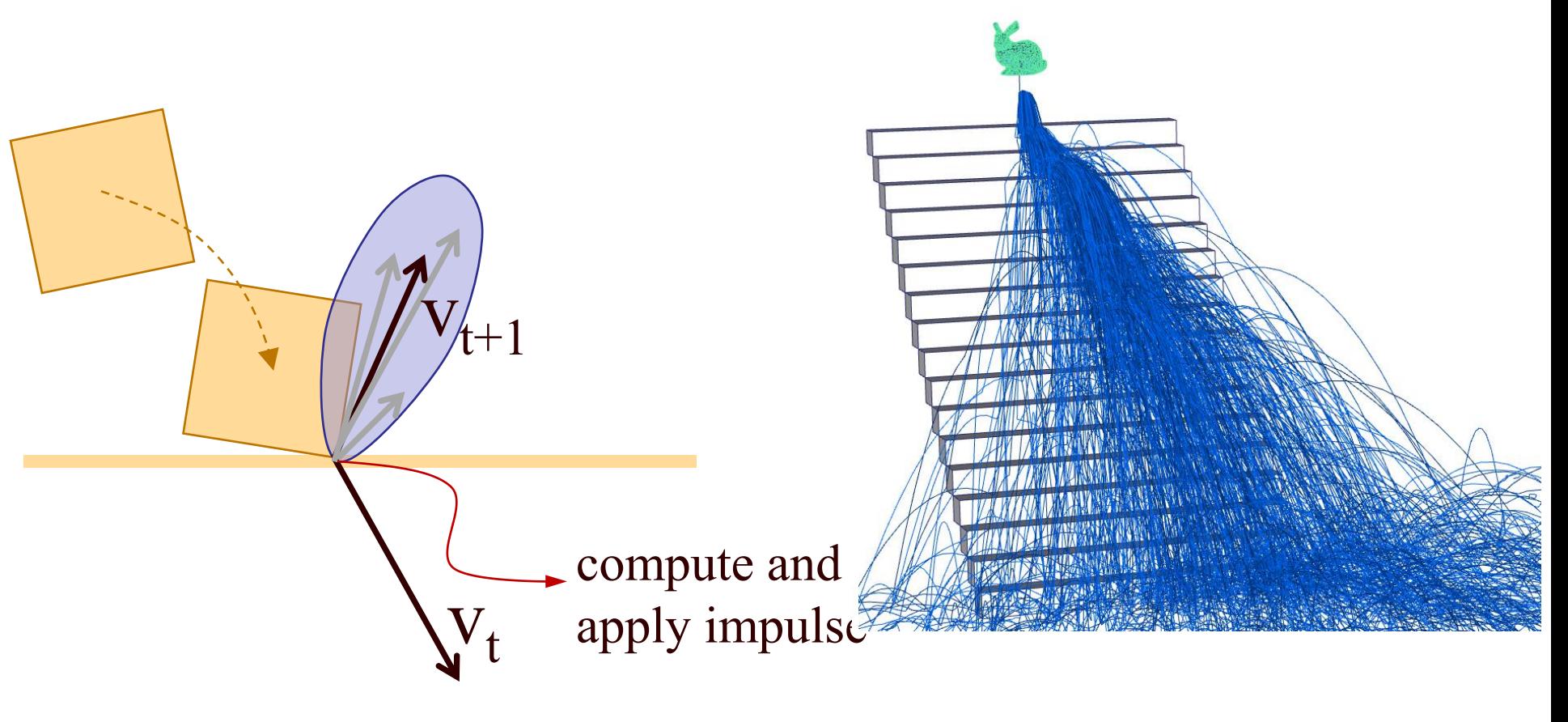

[O'Sullivan et al., 2003]

## **Many Worlds Browsing…**

#### Interactive Browsing – various criteria

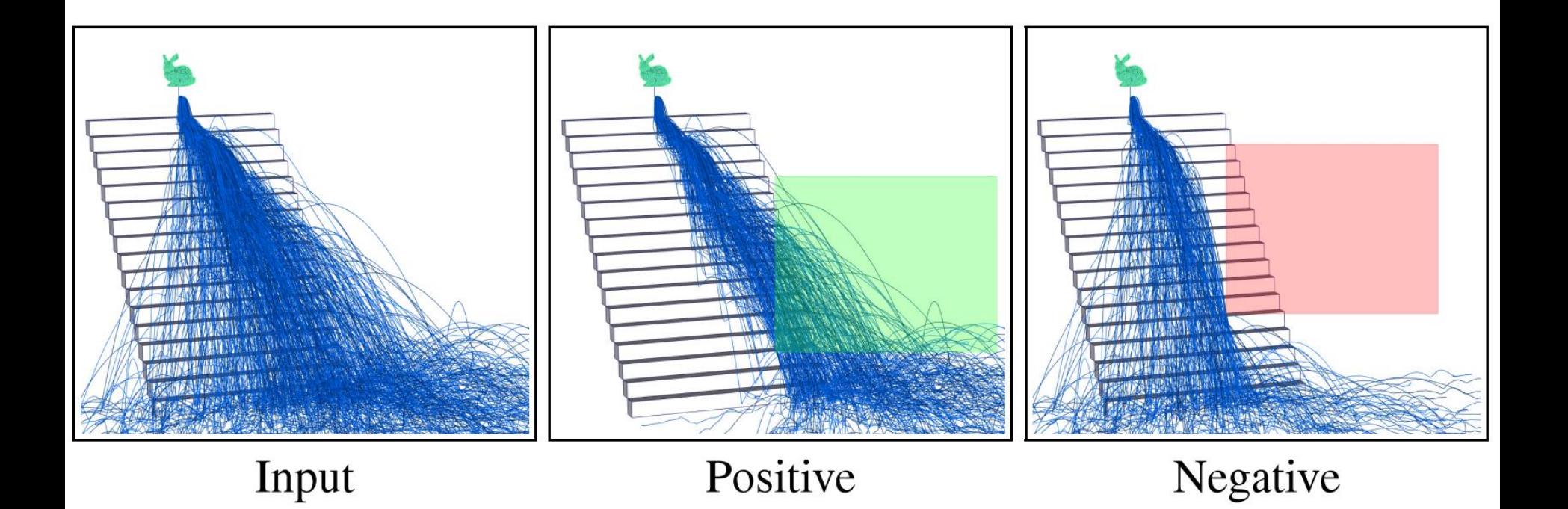

## **Many Worlds Browsing**

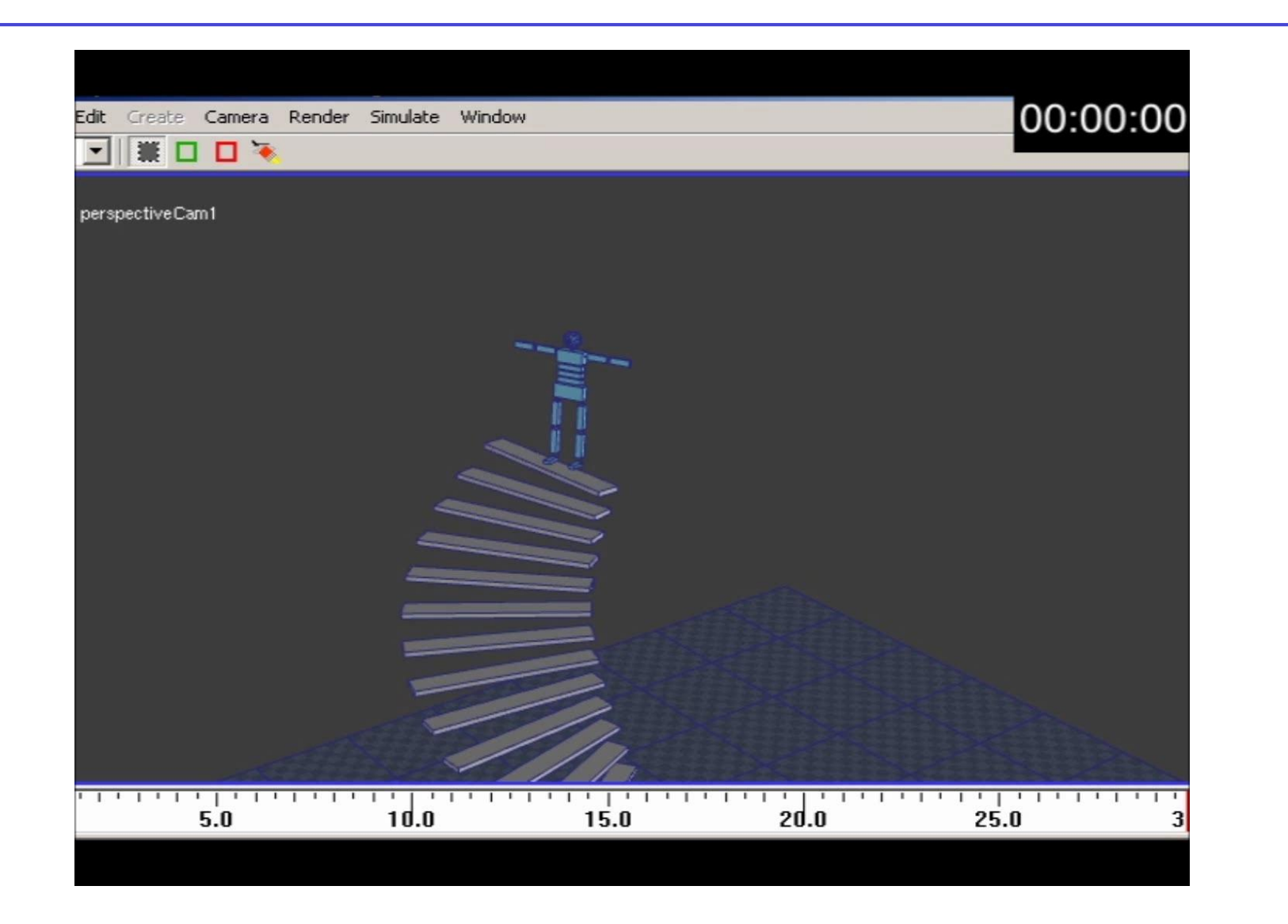